$Grundschule$  *Wolfgang Wertenbroch* 

# **Fortsetzungsgeschichten**

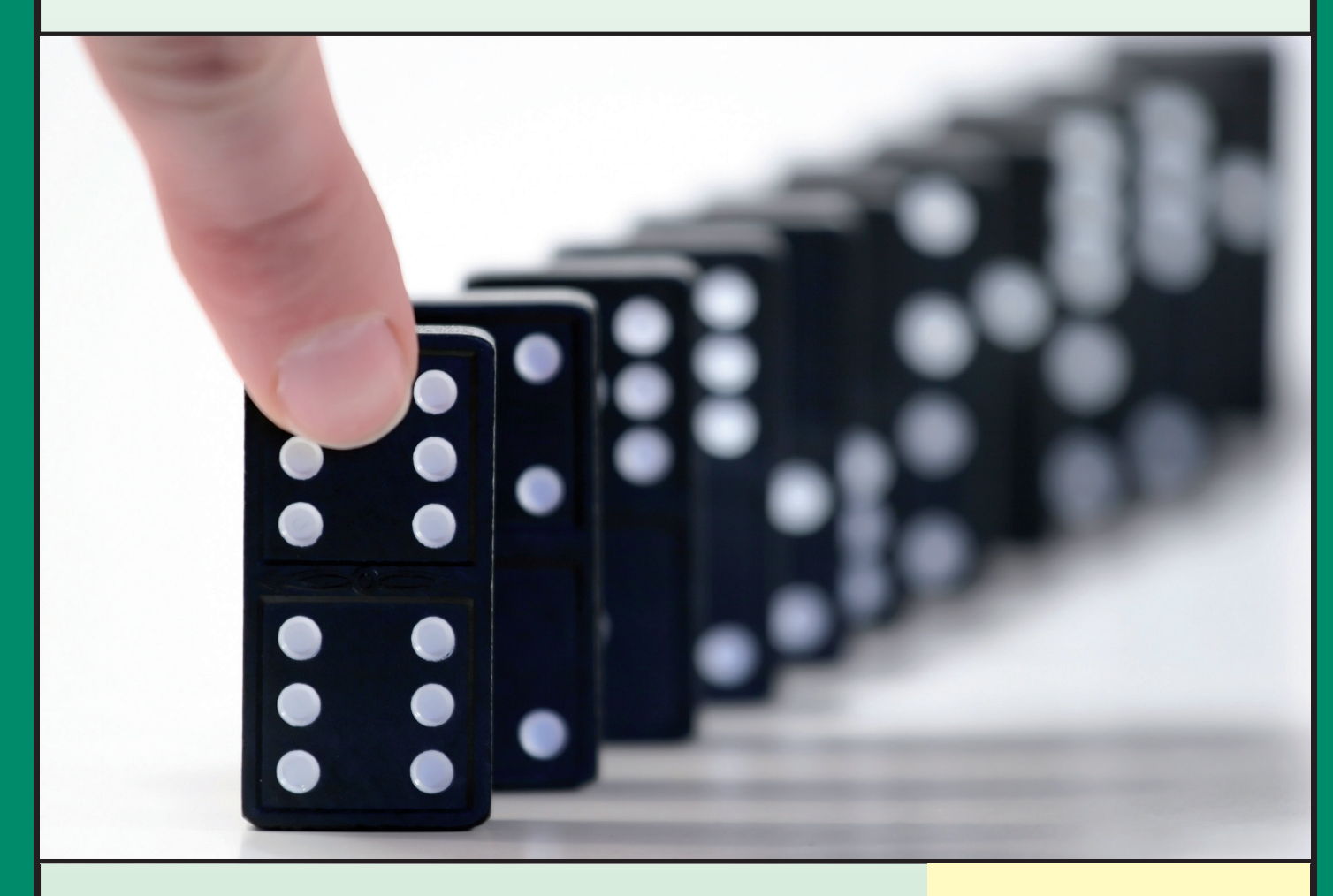

**Kreatives Schreiben im 3.-4. Schuljahr**

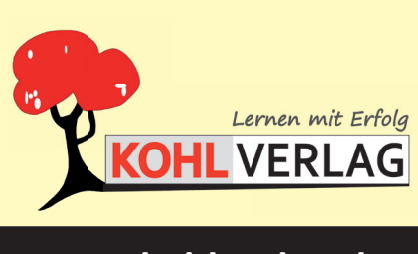

**www.kohlverlag.de**

## **Fortsetzungsgeschichten Kreatives Schreiben in der Grundschule**

3. Digitalauflage 2020

© Kohl-Verlag, Kerpen 2007 Alle Rechte vorbehalten.

Inhalt: Wolfgang Wertenbroch Coverbild: © fotolia.com Illustrationen: © clipart.com Grafik & Satz: Kohl-Verlag

#### **Bestell-Nr. P10 519**

#### **ISBN: 978-3-95513-151-7**

#### **© Kohl-Verlag, Kerpen 2020. Alle Rechte vorbehalten.**

**Das Werk und seine Teile sind urheberrechtlich geschützt und unterliegen dem deutschen Urheberrecht. Jede Nutzung in anderen als den gesetzlich zugelassenen Fällen bedarf der vorherigen schriftlichen Einwilligung des Verlages (§ 52 a Urhg). Weder das Werk als Ganzes noch seine Teile dürfen ohne Einwilligung des Verlages an Dritte weitergeleitet, in ein Netzwerk wie Internet oder Intranet eingestellt oder öffentlich zugänglich gemacht werden. Dies gilt auch bei einer entsprechenden Nutzung in Schulen, Hochschulen, Universitäten, Seminaren und sonstigen Einrichtungen für Lehr- und Unterrichtszwecke. Der Erwerber dieses Werkes in PDF-Format ist berechtigt, das Werk als Ganzes oder in seinen Teilen für den Gebrauch und den Einsatz zur Verwendung im eigenen Unterricht wie folgt zu nutzen:**

- **Die einzelnen Seiten des Werkes dürfen als Arbeitsblätter oder Folien lediglich in Klassenstärke vervielfältigt werden zur Verwendung im Einsatz des selbst gehaltenen Unterrichts.**
- **Einzelne Arbeitsblätter dürfen Schülern für Referate zur Verfügung gestellt und im eigenen Unterricht zu Vortragszwecken verwendet werden.**
- **Während des eigenen Unterrichts gemeinsam mit den Schülern mit verschiedenen Medien, z.B. am Computer, Tablet via Beamer, Whiteboard o.a. das Werk in nicht veränderter PDF-Form zu zeigen bzw. zu erarbeiten.**

**Jeder weitere kommerzielle Gebrauch oder die Weitergabe an Dritte, auch an andere Lehrpersonen oder pädagogische Fachkräfte mit eigenem Unterrichts- bzw. Lehrauftrag ist nicht gestattet. Jede Verwertung außerhalb des eigenen Unterrichts und der Grenzen des Urheberrechts bedarf der vorherigen schriftlichen Zustimmung des Verlages. Der Kohl-Verlag übernimmt keine Verantwortung für die Inhalte externer Links oder fremder Homepages. Jegliche Haftung für direkte oder indirekte Schäden aus Informationen dieser Quellen wird nicht übernommen.** 

**Kohl-Verlag, Kerpen 2020**

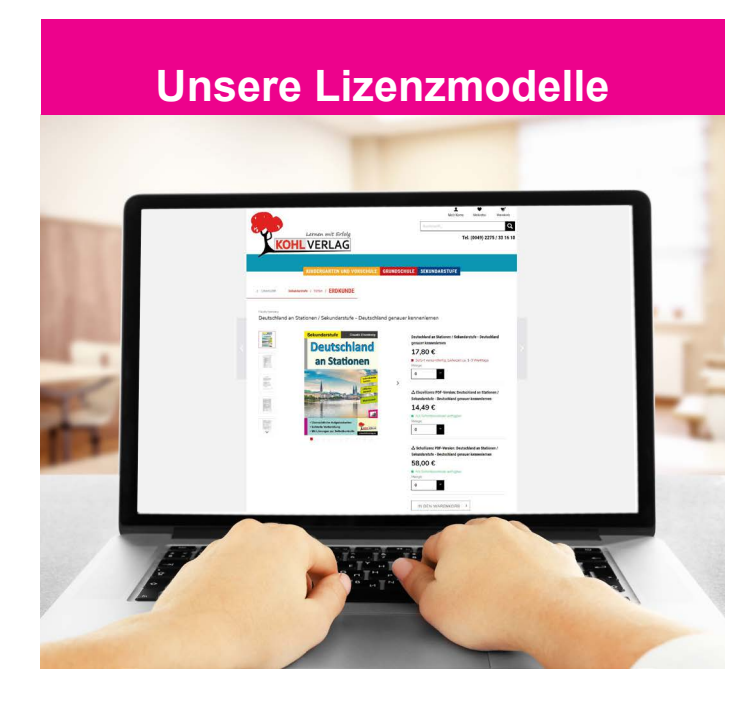

#### **Der vorliegende Band ist eine PDF-Einzellizenz**

Sie wollen unsere Kopiervorlagen auch digital nutzen? Kein Problem – fast das gesamte KOHL-Sortiment ist auch sofort als PDF-Download erhältlich! Wir haben verschiedene Lizenzmodelle zur Auswahl:

п.

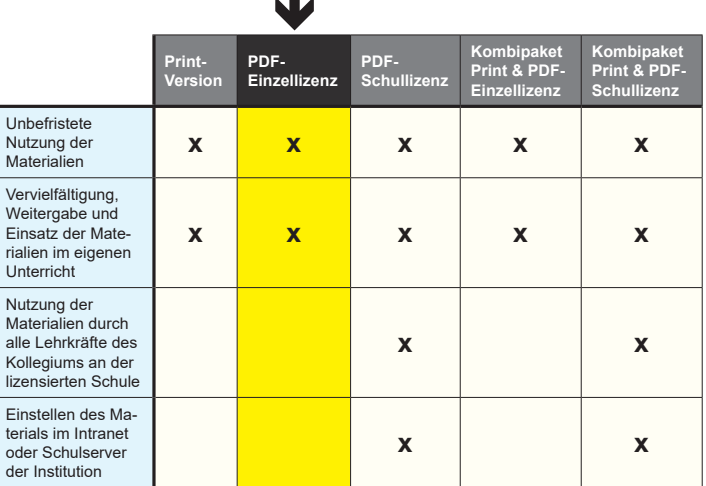

*Seite 2* Shop unter www.kohlverlag.de erhältlich. Die erweiterten Lizenzmodelle zu diesem Titel sind jederzeit im Online-

# **Inhalt**

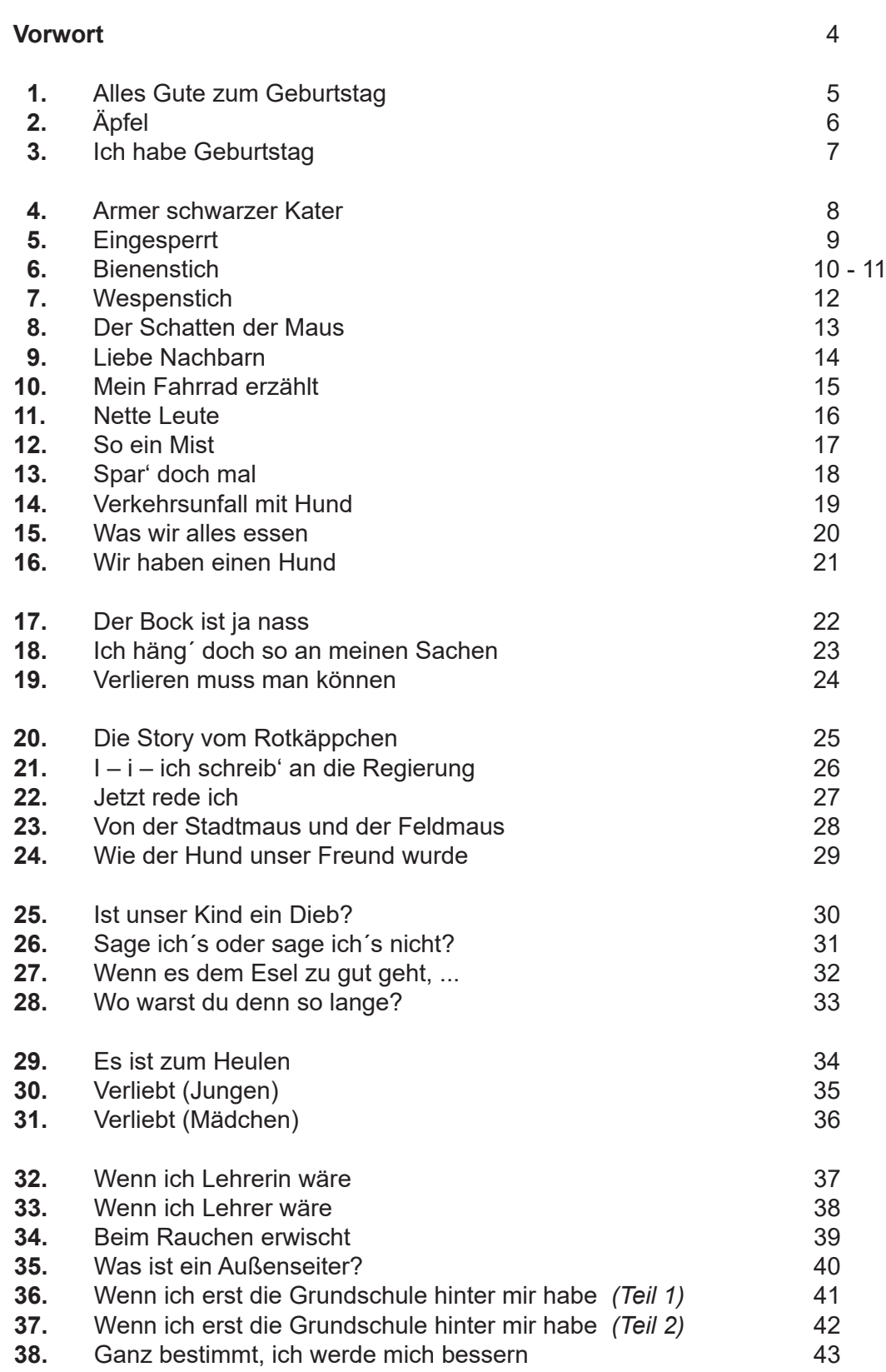

## **Vorwort**

Liebe Kolleginnen und Kollegen,

eine Geschichte zum Fortsetzen hat bereits einen Rahmen. Es ist schon etwas vorgefallen oder es wurde eine Situation beschrieben. Von hier aus wird dann fortgesetzt. Völlig frei kann aber nicht fantasiert und geschrieben werden, der Fantasie sind Grenzen gesetzt. Innerhalb dieser Grenzen haben die Schüler viele Möglichkeiten, die sich fördernd auswirken sollten. Die Fantasie der Schüler bleibt weitgehend sachlich und kann nicht zur Unsachlichkeit ausufern. Einige der Geschichten verlangen, dass die Schüler sich einfühlen – in den Beginn der Geschichte und in die zu schreibende Fortsetzung.

Die Geschichten sind zum großen Teil am Alltag orientiert, am Alltag von Lehrern, Schülern und ihren Eltern. Häufig müssen die Schüler eine Situation bewerten und Konflikte einer Bearbeitung oder Lösung zuführen.

Zur Arbeit mit den Fortsetzungsgeschichten

Mit den Fortsetzungsgeschichten wird nicht nur unterrichtet. Aus dem oben Gesagten ergibt sich ein wesentlicher Erziehungsbeitrag.

Die Schüler lesen, verstehen und fühlen sich ein. Sie bewerten, denken erneut und schreiben.

Für einige der Geschichten wurde Partnerarbeit vorgesehen, die sich nur positiv auf die Arbeitsschritte nach dem Lesen auswirken kann.

Vielleicht entscheiden Sie sich auch bei allen Geschichten für Partner- oder Kleingruppenarbeit. Diese Sozialformen hätten den Vorteil, dass Sie sich zu den Gruppen gesellen und überlegend helfen könnten.

Viel Freude und Erfolg beim Bearbeiten der vorliegenden Kopiervorlagen wünschen Ihnen der Kohl-Verlag und

## **Wolfgang Wertenbroch**

### **1. Alles Gute zum Geburtstag**

 $\mathscr{J}$ 

"Alles Gute zum Geburtstag", wird oft gratuliert. Wenn dann auch noch etwas geschenkt wird, ist das auch was Gutes. Aber Schenken kann schwierig werden. "Man weiß ja gar nicht, was die (Kinder) haben wollen. Und ehe man was falsch macht, da schenkt man doch lieber Geld. Die können sich dann was kaufen, was denen gefällt." So ist Schenken doch nicht so schwierig, es gibt ja das Geld!

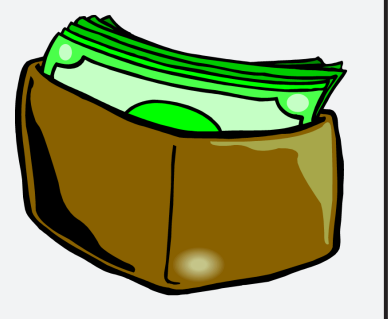

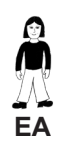

**Aufgabe 1: a)** *Hältst du diese "Geschenkidee" für sinnvoll? Begründe deine Antwort.*

> **b)** *Manche Gratulanten geben nur ziemlich wenig. Aber wie viel ist "wenig" ? Es geht doch eigentlich um die Bereitschaft zu schenken. Und die erkennen wir dankend an. Stell´ dir vor, du bekommst zum Geburtstag neben CDs ein Geldgeschenk von 5 €. Was würdest du damit anfangen? Sparen und mehr*  werden lassen? Oder "auf den Kopf hauen"?

André kann sich über großzügige 50 € freuen, die er von seinen Paten zum Geburtstag bekommen hat. Die Paten meinen es gut mit André und reden auf ihn ein. "Kauf' dir was Gescheites dafür, Bücher, da gibt es so schöne und gute Bücher." André bedankt sich und freut sich auf den nächsten Tag. Dann gibt er nämlich die 50 € aus, aber nicht für Bücher ...

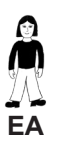

**Aufgabe 2:** *Beschreibe seinen Einkaufsbummel in der Fußgängerzone vom Soft-Eisstand bis ...*  **EA** *Schreibe in dein Heft/in deinen Ordner.*